540 West Northwest Hwy Barrington, IL 60010 États-Unis

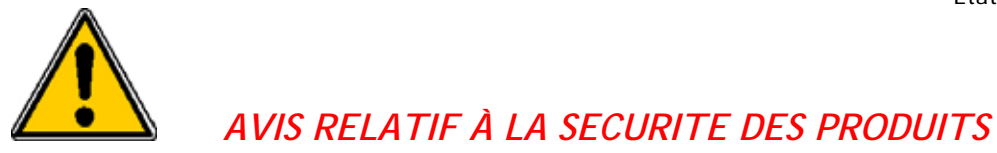

## <Entrer la date d'envoi>

GE Ref # FMI 85126

À l'attention de : Directeur/Responsable de service de radiologie Administrateur d'hôpital Service de radiologie

Objet : GE Centricity Enterprise Web Versions : CW3.0, CW3.0.1, CW3.0.1.1, CW3.0.2, CW3.0.3 et CW3.0.4

GE Healthcare IT (HCIT), en accord avec l'Afssaps, souhaite vous informer d'un problème potentiel de sécurité avec les Centricity Enterprise Web Versions : CW3.0, CW3.0.1, CW3.0.1.1, CW3.0.2, CW3.0.3 et CW3.0.4

**Problème relatif à la sécurité Problème n° 1 – Déconnexion forcée :** Une déconnexion forcée peut se produire lors de l'utilisation du Centricity Enterprise Web, pendant une session ouverte. Si un médecin choisit d'utiliser le Centricity Enterprise Web pour afficher des images médicales pertinentes pendant une procédure médicale ou chirurgicale, une déconnexion forcée peut se produire. L'utilisateur doit alors se reconnecter au Centricity Enterprise Web, d'où un éventuel retard dans la procédure.

> **Problème n° 2 – Affichage de la valeur de mesure dans le navigateur Web :** Les mesures affichées dans le Centricity Enterprise Web utiliseront l'étalonnage fourni par la modalité d'acquisition initiale. Centricity Enterprise Web n'utilise pas l'étalonnage réalisé sur les mesures d'image dans la station de travail Centricity RA1000.

> **Remarque :** Le Centricity Enterprise Web ne doit pas être utilisé à des fins de diagnostic primaire comme il est indiqué dans le guide d'utilisation du Centricity Enterprise Web, V3.0, section Sécurité (2027632-001 Révision 2, 14 juillet 2006).

**Détail des produits concernés** Centricity Enterprise Web Versions : CW3.0, CW3.0.1, CW3.0.1.1, CW3.0.2, CW3.0.3 et CW3.0.4. Ce problème affecte les produits Centricity Enterprise Web, notamment ceux utilisés avec le système Enterprise Archive (EA) et le système Picture Archiving and Communication System (PACS).

**Instructions relatives à la sécurité** Le Centricity Enterprise Web est destiné à la consultation d'images et non au diagnostic primaire. Le médecin doit pouvoir disposer d'une procédure de sauvegarde standard pour la consultation d'images, conformément aux directives d'exploitation spécifiques au site. Comme dans toute application Web, le Centricity Enterprise Web doit être utilisé tout en sachant que la connexion Web peut non seulement subir

un délai d'attente forcé, mais également dépendre de la disponibilité de la connectivité Intranet / Internet du site local, ou de la disponibilité du système en cas de coupure de courant. Le Centricity Enterprise Web peut continuer d'être utilisé pour la consultation d'images, conformément au mode d'emploi et à l'utilisation prévue du produit, comme il est indiqué dans le guide d'utilisation du Centricity Enterprise Web, V3.0.

**Correction du produit** La solution à ce problème sera fournie dans la version 3.0.6 du Centricity Enterprise Web et installée par l'ingénieur de maintenance.

**Information s relatives aux contacts** Contactez votre centre d'assistance en ligne à distance, un ingénieur de maintenance ou le service clientèle GE au numéro 0 800 15 25 25.

Soyez assuré que nous nous efforçons en permanence de maintenir un niveau de sécurité et de qualité élevé pour tous nos systèmes. Pour toute question, veuillez nous contacter immédiatement.

Veuillez remplir le **formulaire de réponse client** ci-joint et nous le faire parvenir par courrier électronique ou télécopie, comme indiqué dans celui-ci.

Nous vous remercions pour votre compréhension,

Joseph A. Vinhais, RAC Michael Ständer -Sicherheitsbeauftragter GM, Quality Assurance and Regulatory Affairs GE Healthcare Information GE Healthcare Integrated IT Solutions Technologies GmbH & Co. KG 540 W. Northwest Highway Lerchenbergstraße 15<br>
Barrington, IL 60010 (1991) 89100 Dornstadt Barrington, IL 60010 Etats-Unis **Allemange** 

## **Formulaire de réponse client**

GE Centricity Enterprise Web Versions **CW3.0, CW3.0.1, CW3.0.1.1, CW3.0.2, CW3.0.3 et CW3.0.4** 

## **À REMPLIR et ENVOYER PAR TÉLÉCOPIE à GE Healthcare**

## **COORDONNÉES DU CLIENT**

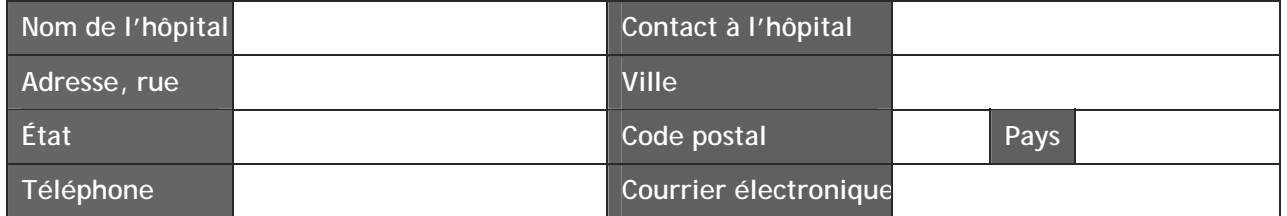

Versions de logiciel **CW3.0, CW3.0.1, CW3.0.1.1, CW3.0.2, CW3.0.3 et CW3.0.4** 

Référez-vous aux instructions de sécurité ci-dessus jusqu'à ce qu'une version mise à jour du logiciel soit publiée.

Veuillez noter la date à laquelle votre établissement a reçu ces informations ainsi que le numéro de version/version du logiciel de la station de travail de votre établissement.

*Pour accéder à la version du logiciel ou au numéro de version, cliquez sur l'icône « Utilities » (Utilitaires) située au bas de l'écran pour ouvrir le menu Utilitaires. Cliquez sur l'onglet « About » (À propos de). Il contient le nom du logiciel, la version et le numéro de version.* 

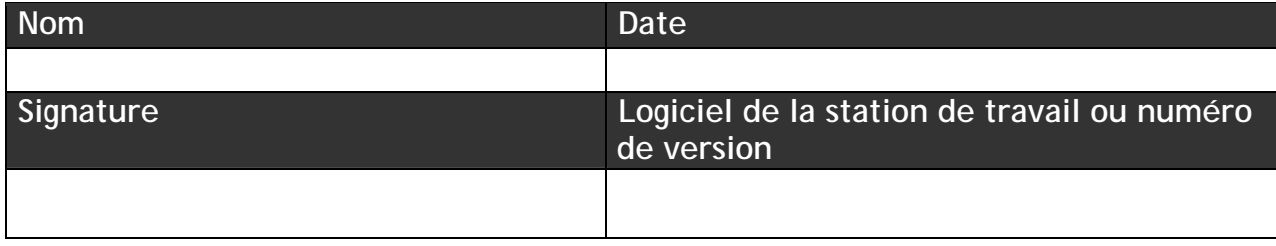

À envoyer par TÉLÉCOPIE au 414-918-4653, À l'attention de : Affaires réglementaires GE Healthcare IT (HCIT) 540 W. Northwest Highway Barrington, IL 60010